# How to write a really good board support package for Yocto Project

Chris Simmonds

NDC Techtown 2021

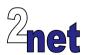

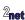

#### License

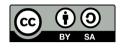

These slides are available under a Creative Commons Attribution-ShareAlike 4.0 license. You can read the full text of the license here

http://creativecommons.org/licenses/by-sa/4.0/legalcode You are free to

- · copy, distribute, display, and perform the work
- make derivative works
- · make commercial use of the work

Under the following conditions

- Attribution: you must give the original author credit
- Share Alike: if you alter, transform, or build upon this work, you may distribute the resulting work only
  under a license identical to this one (i.e. include this page exactly as it is)
- For any reuse or distribution, you must make clear to others the license terms of this work

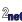

#### **About Chris Simmonds**

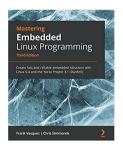

- Consultant and trainer
- Author of Mastering Embedded Linux Programming
- Working with embedded Linux since 1999
- Android since 2009
- Speaker at many conferences and workshops

"Looking after the Inner Penguin" blog at https://2net.co.uk/

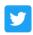

@2net\_software

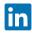

https://uk.linkedin.com/in/chrisdsimmonds/

#### **Board Support Packages**

- In Yocto Project, a Board Support Package (BSP) is the meta layer which contains all the configuration specific to a particular board
- Every project needs a BSP layer
- The BSP is provided by either:
  - · the company that sells the board
  - you, if you work for the company that makes the board
- Either way, the BSP makes a big difference to the project

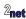

# **Agenda**

- Overview of Yocto Project
- Board Support Packages
- First rule of BSP layers: keep it simple
- Second rule of BSP layers: don't break things
- Q & A

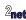

# **Yocto Project**

#### https://www.yoctoproject.org/

- Yocto Project is a build system that creates packages from source code
  - based on Bitbake and OpenEmbedded meta data
  - Yocto Project and OpenEmbedded have been used to create the software running on many millions of devices
- Allows you to create your own tailor-made distro
- You only need to build and deploy the packages you need

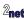

#### **Yocto Project versions**

Releases every 6 months in April and October (approximately)

| YP version | Poky version | Code name  | Release | Status |
|------------|--------------|------------|---------|--------|
| 3.4        | 26           | Honister   | Oct 21  |        |
| 3.3        | 25           | Hardknott  | Apr 21  | Stable |
| 3.2        | 24           | Gatesgarth | Oct 20  | EOL    |
| 3.1        | 23           | Dunfell    | Apr 20  | LTS    |
| 3.0        | 22           | Zeus       | Oct 19  | EOL    |
| 2.7        | 21           | Warrior    | May 19  | EOL    |
| 2.6        | 20           | Thud       | Nov 18  | EOL    |
| 2.5        | 19           | Sumo       | Apr 18  | EOL    |
| 2.4        | 18           | Rocko      | Oct 17  | EOL    |
| 2.3        | 17           | Pyro       | May 17  | EOL    |

To find the version installed, look at meta-poky/conf/distro/poky.conf List of versions and support levels:

https://wiki.yoctoproject.org/wiki/Releases

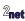

## **Getting Yocto Project**

```
$ git clone git://git.yoctoproject.org/poky -b hardknott
```

The download is about 250 MiB, of which

- 55 MiB is tools, documentation and meta data
- 195 MiB is git history

It does not contain the upstream code that will compile and construct the images for your chosen platform

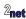

## Setting up the environment

#### Begin by sourcing this script

```
$ cd poky
$ source oe-init-build-env [build dir]
```

- Creates a working directory for your project, default build/
- Changes into that directory

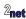

#### **Local configuration**

- Local configuration is in [build dir]/conf/local.conf
- Can contain many configuration variables, including

| Variable             | Description         | Example                |
|----------------------|---------------------|------------------------|
| MACHINE              | Target board        | MACHINE = "beaglebone" |
| DISTRO               | Distribution        | DISTRO = "poky"        |
| PACKAGE_CLASSES      | Package format      | PACKAGE_CLASSES =      |
|                      |                     | "package_rpm"          |
| EXTRA_IMAGE_FEATURES | Additional features | EXTRA_IMAGE_FEATURES = |
|                      |                     | "debug-tweaks"         |

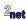

#### **Recipes**

- The core meta data consists of recipes grouped together into meta layers
- The recipes are processed by a task scheduler named BitBake
- Recipes generate binary packages
- Packages combine to make images which can be copied to a device

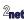

#### **Recipes**

Here is a simple recipe that builds a "helloworld" program

poky/recipes-skeleton/hello-single/hello\_1.0.bb

```
DESCRIPTION = "Simple helloworld application"
SECTION = "examples"
LICENSE = "MIT"
LIC_FILES_CHKSUM = "file://${COMMON_LICENSE_DIR}/MIT:md5=0835ade698e0bcf8506ecda2f7b4f302"
SRC URI = "file://helloworld.c"
S = "\$\{WORKDIR\}"
do_compile() {
    ${CC} ${LDFLAGS} helloworld.c -o helloworld
do_install() {
    install -d ${D}${bindir}
    install -m 0755 helloworld ${D}${bindir}
```

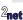

# Config, layer and recipe

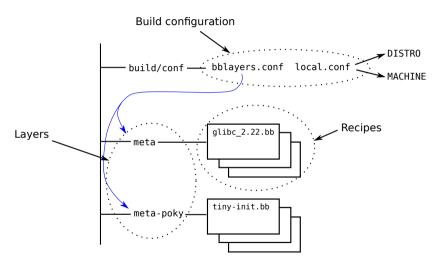

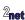

#### **bblayers**

• The layers actively used in a project are listed in conf/bblayers.conf

Initially bblayers.conf looks like this:

```
POKY_BBLAYERS_CONF_VERSION = "2"

BBPATH = "${TOPDIR}"

BBFILES ?= ""

BBLAYERS ?= " \
    /home/chris/poky/meta \
    /home/chris/poky/meta-poky \
    /home/chris/poky/meta-yocto-bsp \
"
```

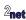

- Overview of Yocto Project
- Board Support Packages
- First rule of BSP layers: keep it simple
- Second rule of BSP layers: don't break things
- 0 & A

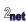

## The trinity of OE: Distro, Machine, Image

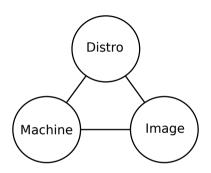

- DISTRO: how I want to put my system together
- MACHINE: the board I want to build for
- Image: the selection of packages I want

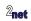

#### Three types of layer

- BSP: defines a MACHINE and related board-specific packages
  - contains conf/machine/[MACHINE].conf
- Distribution: defines a DISTRO such as Poky or Ångström
  - contains conf/distro/[DISTRO].conf
- Software: everything else
  - contains neither conf/machine/[MACHINE].conf nor conf/distro/[DISTRO].conf
  - libraries, e.g. qt5
  - languages, e.g. Java
  - tools, e.g. virtualisation or selinux

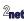

## The unmentioned fourth type

- There are layers that contain both conf/machine/[MACHINE].conf and conf/distro/[DISTRO].conf
- This is not good practice
- Really, they should not exist

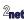

- Overview of Yocto Project
- Board Support Packages
- First rule of BSP layers: keep it simple
- Second rule of BSP layers: don't break things
- 0 & A

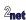

#### What goes into a BSP layer?

- MACHINE configuration
- Bootloader selection and configuration
- Kernel selection and configuration
- Firmware binaries of various kinds
- Hardware enabling components, such as Gstreamer
- AND NOTHING ELSE

meta-raspberrypi is a good, non-trivial example

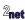

#### **Create a layer for your BSP**

The BSP should be in a layer of its own

For example, for my **nova** range of boards:

```
$ cd $BUILDDIR
$ bitbake-layers create-layer ../meta-nova
$ bitbake-layers add-layer ../meta-nova
```

The layer should have a README file that describes the BSP

It should also have a license which covers the use of the metadata in the layer. COPYING.MIT is a common choice

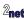

#### **Create the machine configuration**

The configuration for the board (or boards) supported by your BSP goes into <code>conf/machine/[MACHINE].conf</code>

For example I have two boards, nova and nova-pro, so conf/machine contains:

```
conf/machine/nova.conf
conf/machine/nova-pro.conf
```

I can select which one by setting in my conf/local.conf

```
MACHINE := "nova-pro"
```

These files contain all the settings unique to the board

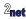

#### **Bootloader**

Select bootloader, usually by adding something like this to

conf/machine/nova.conf

```
EXTRA_IMAGEDEPENDS += "u-boot"
```

EXTRA\_IMAGEDEPENDS is a list of packages that need to be built, but not included in the rootfs

Then, any modifications to the u-boot recipe would go into (using version 2021.01 as an example):

meta-nova/recipes-bsp/u-boot/u-boot\_2021.01.bbappend

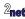

## **Digression 1: package versions**

- Each recipe has a version
  - Usually part of the recipe file name, e.g. u-boot\_2021.01.bb
- If there are several versions, BitBake selects the latest
- You can override using PREFERRED\_VERSION
- **e.g.** PREFERRED\_VERSION\_u-boot = "2020.11"
- "%" is a wildcard,
- e.g. PREFERRED\_VERSION\_linux-yocto = "5.4%"

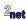

#### **Digression 2: bbappend**

- You can modify an existing recipe, e.g. u-boot\_2021.01.bb with a file named u-boot\_2021.01.bbappend
  - the contents of u-boot\_2021.01.bbappend are literally appended to u-boot\_2021.01.bb before parsing the recipe
- You can use wildcards in bbappend filenames, e.g. u-boot\_%.bbappend

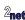

#### Kernel 1/2

- Select the upstream kernel and version
- Select the kernel config

These will be set in machine.conf, e.g.

```
PREFERRED_PROVIDER_virtual/kernel ?= "linux-nova"
PREFERRED_VERSION_linux-nova ?= "5.10.%"
```

Note '?=' allows the user of this layer to override them if needed

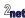

## **Digression: BitBake assignment operators**

- = lazy expand only when referenced
- := immediate as in C or C++
- ?= assign only if value currently empty
- ??= similar to ?=, but assign only if value still empty after parsing
   other assignments

'?=' and '??=' are prefereable in base layers such as the BSP because they can be overridden in a higher level bbappend if the situation demands

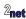

#### Kernel 2/2

 If the kernel is unique to your board ("linux-nova") add the recipe in the layer

meta-nova/recipes-kernel/linux/linux-nova\_5.10.bb

Otherwise, use a bbappend to supply any changes to the kernel config

recipes-kernel/linux/linux-yocto\_5.10.bbappend

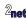

#### **Device trees**

- Often, you need to make changes to the device tree to accommodate hardware on your board
- The device tree is part of the kernel code
  - The new dts goes into (for example)
     recipes-kernel/linux/linux-nova/dts/nova.dts
- You select the device tree(s) to be built and deployed in the [MACHINE].conf

```
KERNEL_DEVICETREE = "nova.dtb"
```

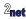

#### **Firmware**

Proprietary binary blobs are (alas) quite common

Example for bcm43430 wifi chip found in meta-raspberrypi3

In conf/machine/raspberrypi3.conf

```
MACHINE_EXTRA_RRECOMMENDS += "\
linux-firmware-rpidistro-bcm43430
```

Then, recipe

/recipes-kernel/linux-firmware-rpidistro/linux-firmware-rpidistro\_git.bb downloads and installs the blob

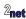

#### **Image format**

- The ultimate output of the build is a set of image files that can be programmed into the flash memory of the target device
- Yocto can generate different image formats, e.g.
  - tar file: extract into formatted partition
  - partition image (e.g. ext4, jffs2): raw copy to disk or MTD partition
  - disk image (wic): raw copy to disk

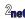

## Setting the image type

- List the formats you want in the machine conf file
- IMAGE\_FSTYPES

```
IMAGE_FSTYPES = "ext3 tar.bz2"
```

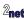

#### **Creating images with WIC**

- WIC creates partitioned images ready to be copied directly to eMMC, SD cards, etc <sup>1</sup>
- Understands various partition table formats, including pcbios, GPT, CDROM and SDcard
- Layout is controlled by wks (WIC Kick Start) files
- Search path for wks files:
  - wic/ in each layer
  - scripts/lib/wic/canned-wks in each layer

<sup>&</sup>lt;sup>1</sup>Originally this was the OpenEmbedded Image Creator, **OEIC**, which was impossible to pronounce so it was changed to **WIC** 

#### **Enabling WIC**

- Add wic to IMAGE\_FSTYPES
- Specify name of wks file in wks\_file
- Example (from meta-yocto-bsp/conf/machine/beaglebone-yocto.conf)

```
IMAGE_FSTYPES += "tar.bz2 jffs2 wic"
WKS_FILE ?= "beaglebone-yocto.wks"
```

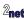

- Overview of Yocto Project
- Board Support Packages
- First rule of BSP layers: keep it simple
- Second rule of BSP layers: don't break things
- 0 & A

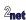

#### Don't break things

- Your BSP layer will be used with many other layers
  - You should not interfere with them (e.g. with unnecessary bbappends)

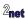

#### Check you can build for another machine

- Check that you can include your BSP layer and still build for a machine not in your layer
  - Mostly tests that your bbappends don't break anything

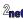

#### Dependencies between layers

- Your BSP layer should depend on other layers that contain recipes it needs
- We don't want to see messages like this:

```
ERROR: ParseError at /home/chris/poky/meta-nova/recipes-kernel/linux/linux-nova_4.19.15.bb:5: Could not include required file recipes-kernel/linux/linux-imx.inc
```

Need something like this in the BSP conf/layer.conf

```
LAYERDEPENDS_nova = "core freescale-layer"
```

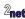

# **Check the layer**

Use the yocto-check-layer tool to make sure everything is set up correctly

```
$ yocto-check-layer ../meta-nova
INFO: Detected layers:
INFO: meta-example: LayerType.BSP, /home/chris/poky/meta-nova
[...]
INFO: Summary of results:
INFO:
INFO: meta-example ... PASS
```

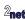

## What about my demos apps?

- The BSP layer is NOT a marketing tool to showcase the company
- Put demos (e.g. my home automation image) into other layers
- Consider packaging your layers (including the BSP) using repo, git submodules, etc
- For example Digi provide a repo manifest for their boards at https://github.com/digi-embedded/dey-manifest

#### Installs these layers:

```
meta-digi meta-freescale meta-fsl-demos meta-openembedded meta-qt5 meta-swupdate
```

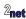

#### Yocto compatibility

- It is a great idea to be clear which version of Yocto your layer is compatible with
  - Please don't mask it with your own versioning scheme
- Put it in your layer.conf, e.g.

```
LAYERSERIES_COMPAT_nova = "sumo thud warrior zeus"
```

• Better still, certify and get a Yocto compatible badge

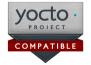

 Even better, put it on the OE Layer index index http://layers.openembedded.org/layerindex

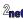

## Advantages in getting it right

- Simpler BSP = reduced development costs
- The community will help out
- Users will be able to use your BSP alongside other layers reduced support costs
- There is a wealth of information online to help people develop OE/YP solutions

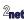

- Overview of Yocto Project
- Board Support Packages
- First rule of BSP layers: keep it simple
- Second rule of BSP layers: don't break things
- Q & A

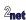

#### Questions?

#### Slides at

https://2net.co.uk/slides/yocto-bsp-csimmonds-ndctechtown-2021.pdf

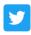

@2net software

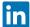

https://uk.linkedin.com/in/chrisdsimmonds/

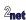